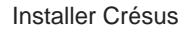

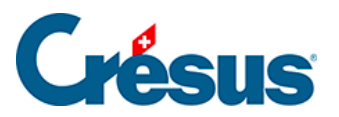

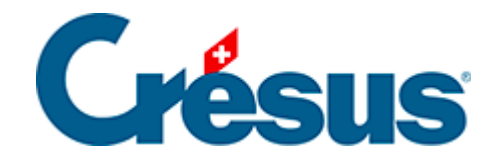

## **Installer Crésus**

## [1.2 - Crésus sous macOS](#page-2-0)

<span id="page-2-0"></span>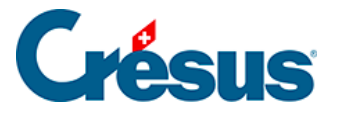

## **1.2 - Crésus sous macOS**

Crésus fonctionne avec les systèmes d'exploitation macOS suivants :

- macOS Sonoma (14.x depuis 2023)
- macOS Ventura (13.x depuis 2022)
- macOS Monterey (12.x depuis 2022)
- macOS Big Sur (11.6, depuis 2020)
- macOS Catalina (10.15, depuis 2019)
- macOS Mojave (10.14, depuis 2018)
- macOS High Sierra (10.13 depuis 2017)

Nous ne garantissons pas la compatibilité de Crésus avec des versions plus anciennes. De plus, des mises à jour pourront s'avérer nécessaires au passage à de futures versions de macOS.

## **Mise à niveau de la couche d'émulation CrossOver**

Les modules Crésus pour Linux et macOS fonctionnent à l'aide d'une couche d'émulation (nommée **CrossOver**). En effet, les modules **Comptabilité**, **Salaires** et **Facturation** sont des logiciels destinés avant tout à Windows. **CrossOver** permet de se soustraire à Windows et d'intégrer les logiciels à l'environnement hôte, qu'il soit Linux ou macOS.

Afin de continuer à assurer la virtualisation de Crésus sur macOS et sur Linux, nous avons abandonné la version de CrossOver 18 pour nous appuyer sur **CrossOver 22** . Nous espérons ainsi garantir un fonctionnement optimal de Crésus, notamment pour les différentes évolutions futures de macOS.